## SMILEYHOUND – **ขนั้ ตอนการช าระเงินบนเว็บไซต์**

SEARCH FOR ...  $\Omega$ 

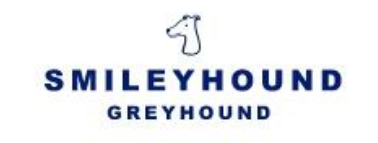

<sub>0</sub>

**หลังจากทท ี่ า่ น**

**2**

**ท่านจะพบว่า**

เลือกซื้อสินค้าแล้ว

**สินค้าของท่านถก ู**

**ใส่ไว้ใน "CART"**

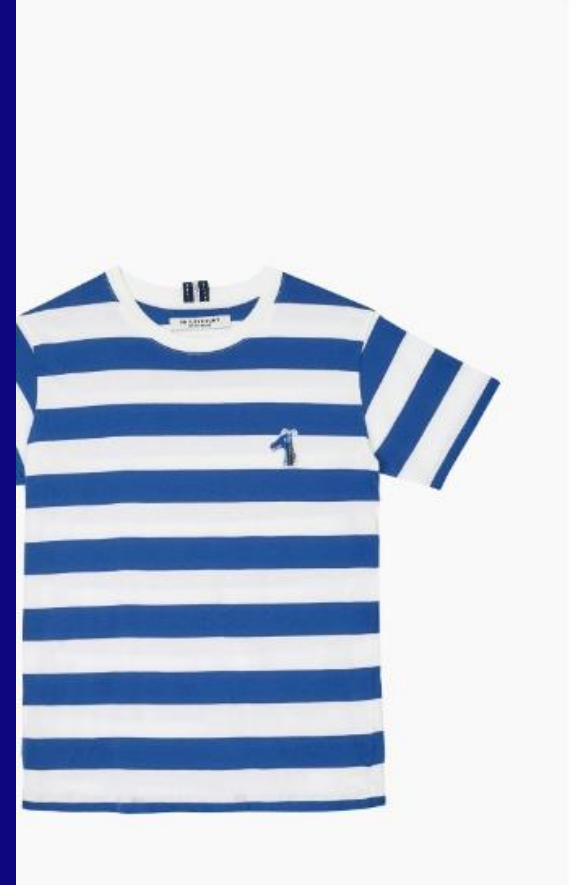

## **COTTON STRIPE T-SHIRT WITH LOGO EMBROIDED** (S20MD03412NB1A)

SMILEYHOUND

4,195.00 ฿ 837.00 ฿

Short sleeve cotton jersey t-shirt. Rib knit crewneck collar. Embroidered logo patch at chest.

 $COLOR(1)$ **NAVY BLUE** SIZE **1 ADD TO CART BUY IT NOW** DELIVERIES & RETURNS +

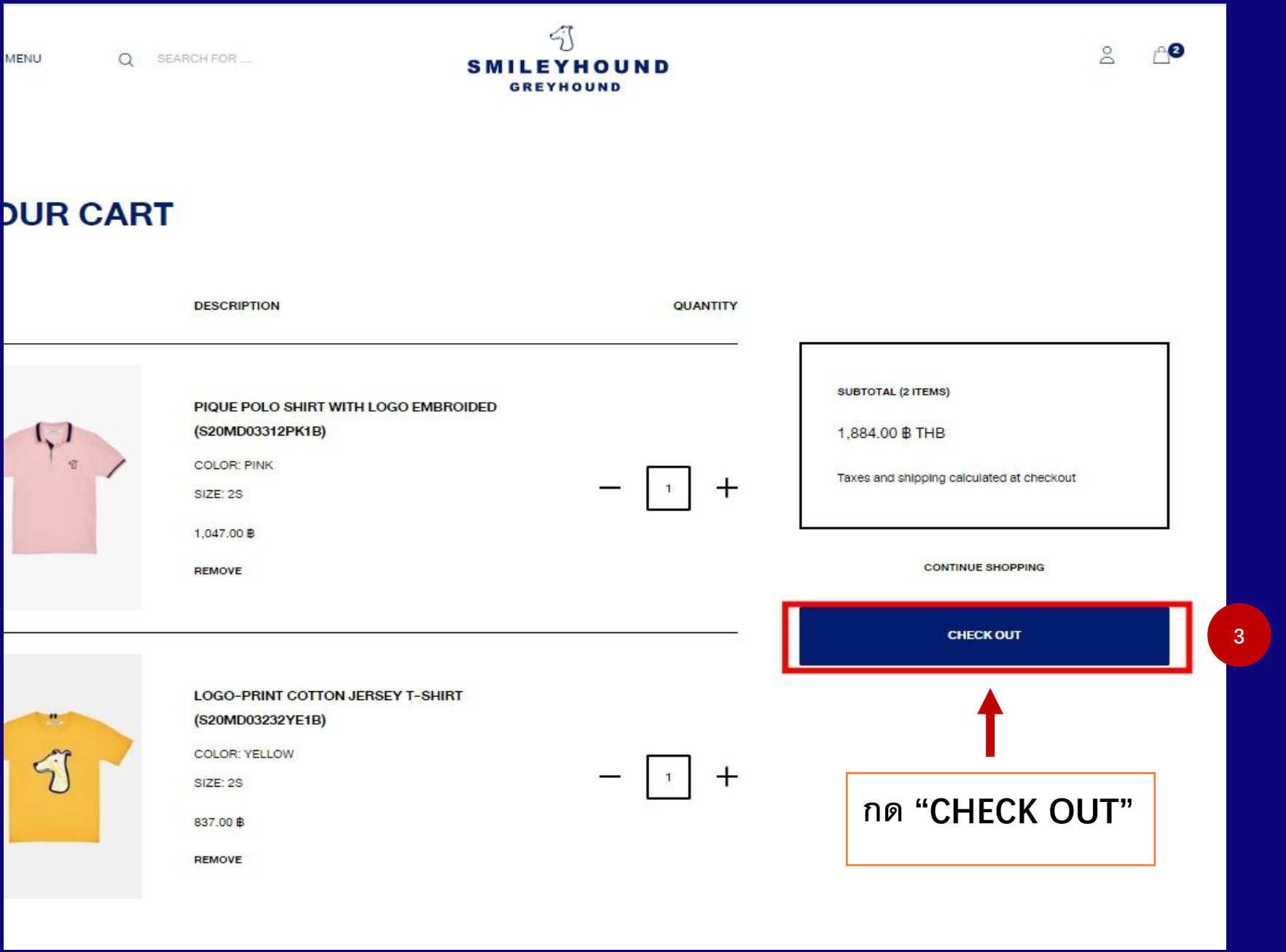

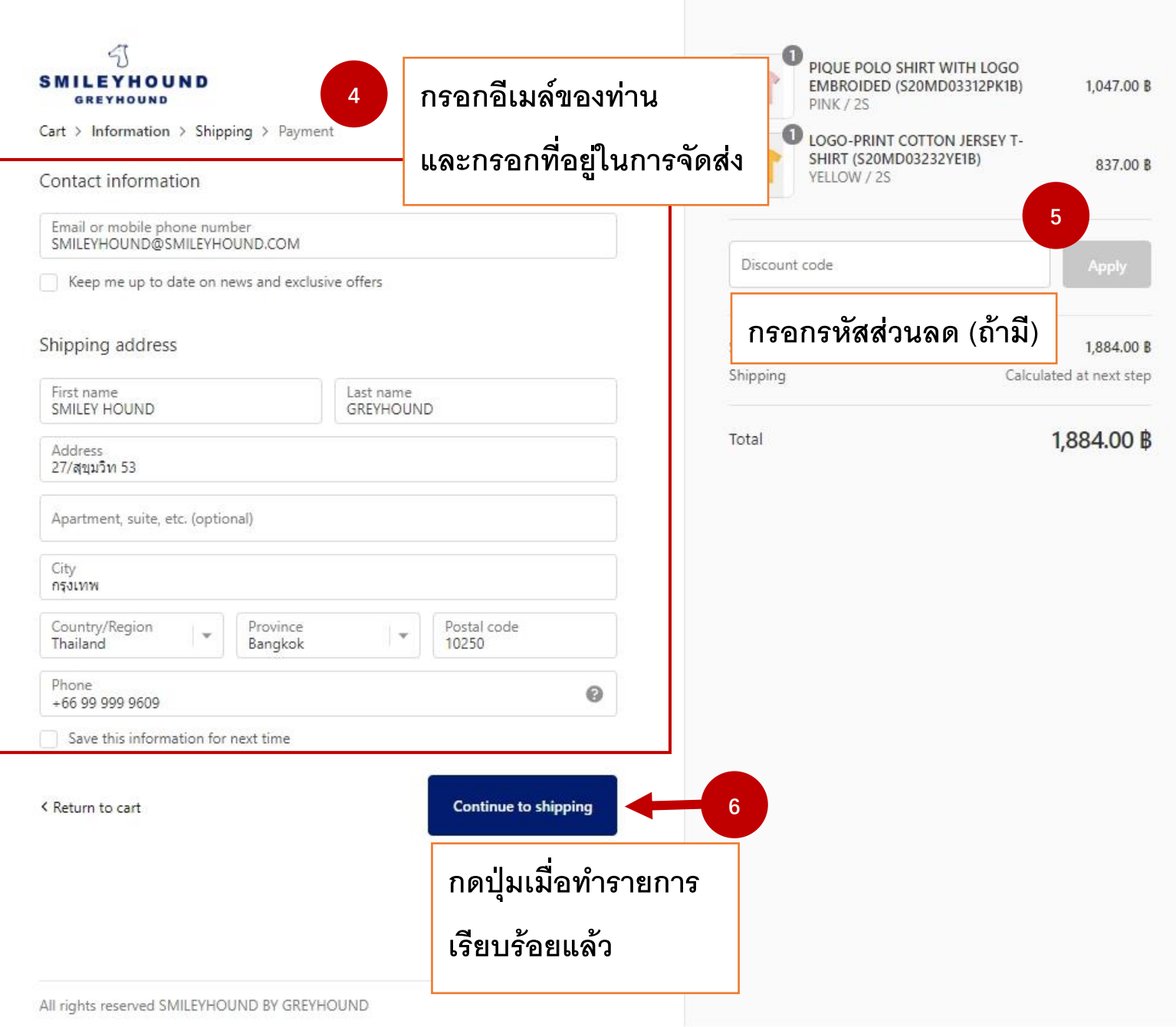

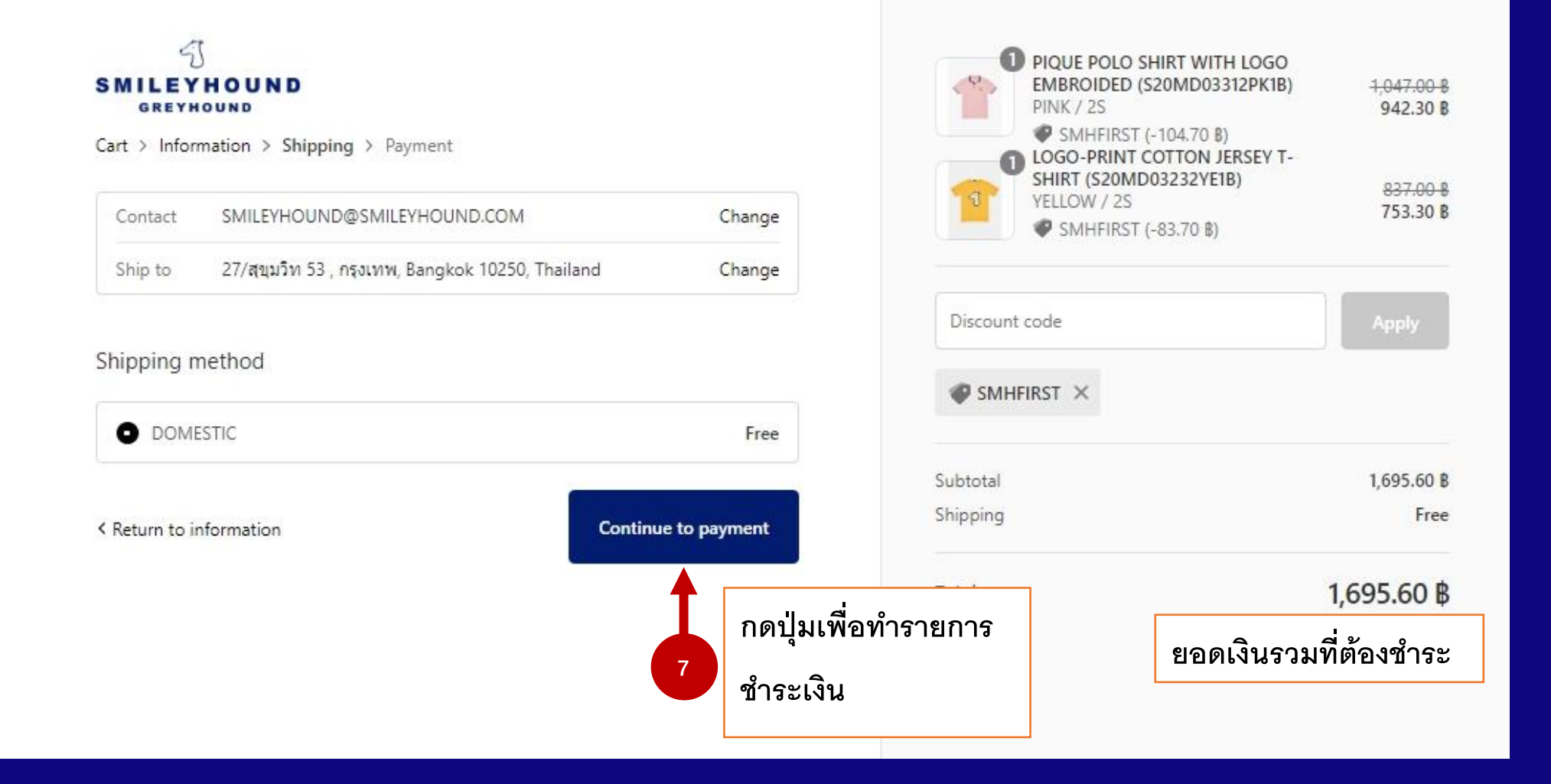

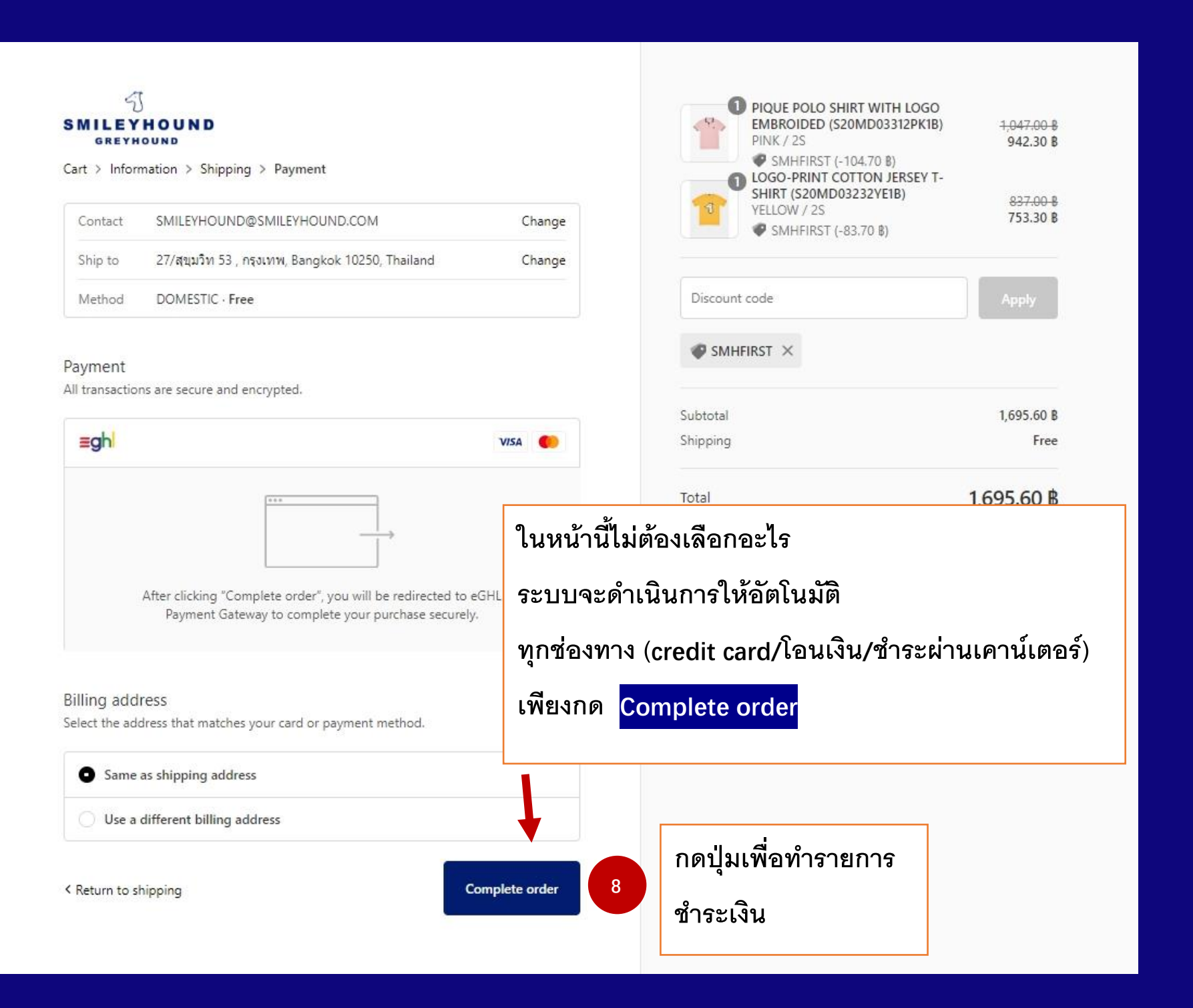

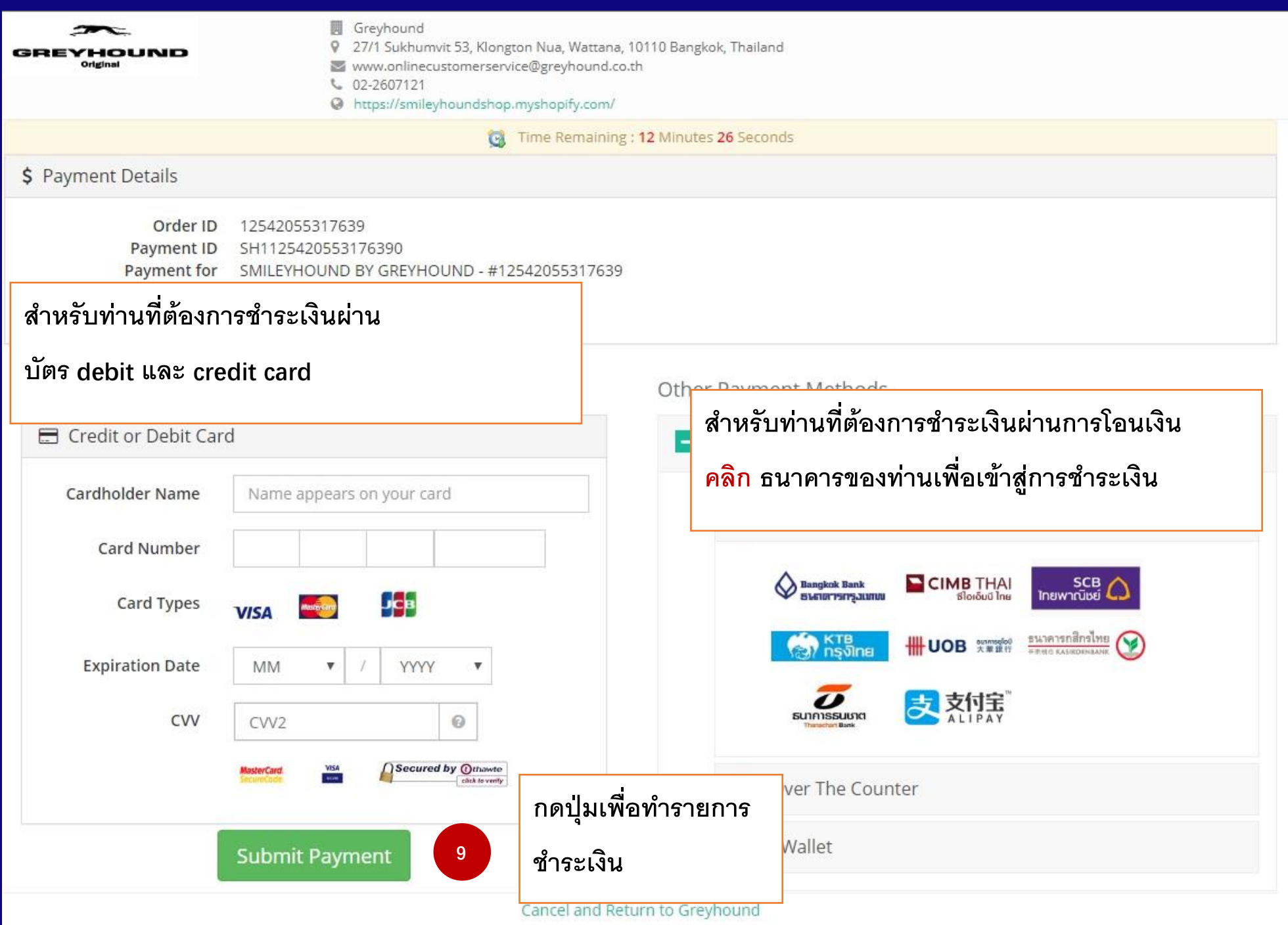

www.smileyhound.com